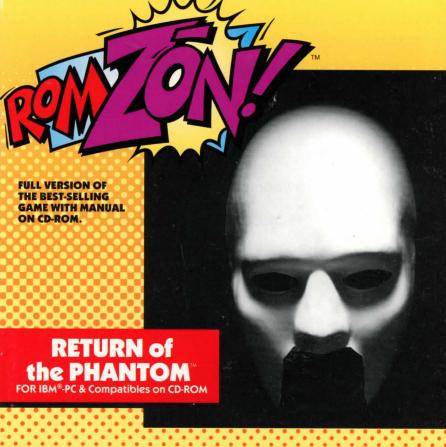

## WHAT YOU'LL FIND INSIDE:

| ROMZ | ON! "Installation infopg. 2 |
|------|-----------------------------|
|      | The ROMZŌN!™ Rundownpg.     |

Dynamite Demos.....pg. 12

At Your Service.....pg. 17

On-Line Info.....pg. 18

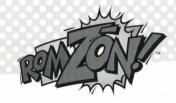

#### **INSTALLATION INFO**

#### The Technical Stuff

For a RomZon game to work, there are a few things your computer must have.

- ✓ The processor has to be a 386SX or better. Basically, any computer with "386", "486", or "Pentium" in its name should do just fine. The system speed should be at least 33MHz (megahertz).
- ✓ You must have a CD-ROM drive.
- ✓ You must have a version of DOS (Disk Operating System) numbered 5.0 or higher. Almost all 386, 486, and Pentium computers include DOS in the standard software package.
- ✓ There has to be a lot of of free conventional memory. To find out whether you have enough, consult the following list, then type mem/c and press [Enter]. Somewhere in the mess of information that pops up will be a line something like, "Largest executable size." That's what tells you how much you have. (Note that if it's listed in bytes, you need to divide by 1024 to find out how many Kb it is.)

| Space Kids | 575 Kb  | Football     | 580 Kb* |
|------------|---------|--------------|---------|
| Phantom    | 580 Kb* | F-19         | 384 Kb  |
| RR Tycoon  | 575 Kb  | DragonSphere | 575 Kb* |

<sup>\*</sup> with full sound, may require more

✓ There also has to be free EMS (expanded) memory. The mem/c report should also tell you how much of that you have available. (Note that one Mb is 1024 Kb.) You'll need:

| Space Kids1.6 Mb | Football1.5 Mb   |
|------------------|------------------|
| Phantom1 Mb      | F-19None!        |
| RR TycoonNone!   | DragonSphere1 Mb |

✓ Since the installation program will copy parts of the game onto your hard disk, you must have some empty storage space on your hard drive. When the flashing cursor on the screen is right next to "C:\" (it's called the C: prompt), type dir and press [Enter]. One of the last things listed will be how much hard drive space you have free. You'll need:

| Space Kids | 5 Mb   | Football     | 8 Mb  |
|------------|--------|--------------|-------|
| Phantom    | 2 Mb   | F-19         | 5 Mb  |
| RR Tycoon  | 1.5 Mb | DragonSphere | 12 Mb |

✓ The graphics must be VGA quality or better (SVGA is better). Only Railroad Tycoon and F-19 will work with CGA and EGA. This part is optional, but it's easier to play if there's a mouse attached to the computer. (We mean the input device; please do not strap pets or vermin to the keyboard.) The mouse driver must be MS Mouse version 8.01 or higher, or something fully compatible with this. To play **F-19** and **Football**, it helps to have a joystick.

If you think you have all of these, but still have a problem running the game, please contact MicroProse Customer Support for assistance.

#### **Conflicts with Other Programs**

If you run any **RomZōn** game at the same time as other programs are running, there could be weird problems. (Don't worry, nothing the game does can damage your computer; the problems we're talking about are the game not working correctly.) To help avoid this, we've listed them here. Please note that this list includes only the possible problems we know about. Since no test procedure can ever be totally complete, you may run into undiscovered problems. Please consult with Customer Service if you do.

This game has **not** been tested under Microsoft Windows; therefore we suggest you do not use it with Windows. Trust us—it won't work.

We strongly recommend that you not have any Terminate-and-Stay-Resident programs (TSRs) loaded into memory when playing. Not only will they decrease the amount of free memory available, thus slowing the game, but weird things could happen. The manuals that came with your computer should tell you how to remove any TSRs.

#### Installing the Game

Before you can play, the installation program must copy some files onto your hard disk. To have it do so, follow these instructions:

- ✓ Turn on your computer. The Microsoft CD-ROM Extension should load when the computer starts up. (If you have problems installing, this extension may not be loaded. Check your computer manuals for instructions on making it load itself.)
- ✓ Open the CD-ROM drive, place the RomZon CD in there, and close the drive.
- ✓ Type the letter of your CD-ROM drive (usually D), followed by a colon, then press [Enter]. This makes the CD-ROM your "current" drive.
- ✓ Type the word menu and press [Enter]. After you've read the introductory message, press [Enter] again to go on to the Installation screen.
- ✓ At the Installation screen, click the left mouse button (the LMB) on the Install Game button to begin the automated installation.
- ✓ As part of the installation, you will need to tell the program what type of sound card you have in your computer. (It will try to guess, but it's not always right.) Simply click the LMB on the correct type. (If you don't know what kind of card you have, check the manuals that came with your computer system. If you still don't know, go with the program's guess or use the No Sound option until you do find out.)

✓ Depending on what kind of sound card you have, the program may ask you to choose some technical stuff (like IRQ, DRQ, or DMA). The installation program automatically makes the best guess as to which setting you should use for each. Unless you know better, just press [Enter] to accept each choice the program made. (If these settings don't work, read the manual that came with the sound card. The folks who built the card know how to make it work.)

**Note:** Those of you who are technically oriented may want to configure your sound set-up whether you're asked to or not. Go right ahead. There's a button on the Sound screen just for that purpose. If you call Customer Service with a problem, they also might ask you to configure the sound set-up.

- ✓ After you save the sound set-up, the program might present you with one or more messages. These are for information only. Just press [Enter] to make them go away and get on with the installation. Click on the Main Menu button to continue.
- ✓ At the Installation screen, click the LMB on the Read Me button if you want to see details of any last-minute updates to the game.
- ✓ Click the **LMB** on the **Exit** button to finish the installation process.
- ✓ At the Game menu, click the game button to play or the Exit button to go back to DOS.

Once the automated installation and set-up are complete, the game is ready to play.

#### To start the game from DOS:

- ✓ Make sure that the **RomZōn** CD-ROM is in its drive.
- ✓ Make sure that the CD-ROM drive is "current".
- ✓ Now simply type menu and press [Enter] to reach the Game menu.

Have fun!

# THE ROMZON!

You have now entered the ROMZŌN!™: a place where the most exciting CD-ROM games are available at one low price. With the ROMZŌN!™ series of computer games, you can afford to own all of your favorites. So prepare yourself for amazing action at every turn,

> because in the ROMZŌN!™ the fun is non-stop!

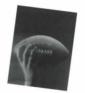

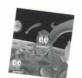

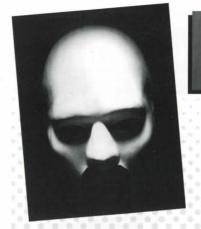

## RETURN of the PHANTOM™

FOR IBM®-PC COMPATIBLES ON CD-ROM

Travel back in time to rescue the beautiful Christine from the clutches of the Phantom Based on the popular <u>Phantom Of The Opera</u>, this amazing musical and graphic adventure takes you inside the Phantom's lair, where a multitude of diabolical traps and elusive puzzles await you.

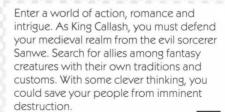

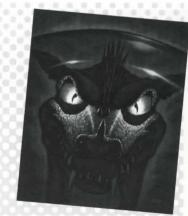

8

9

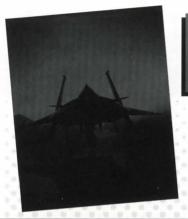

## F-19 Stealth Fighter

FOR IBM®-PC COMPATIBLES ON CD-ROM

Climb into the cockpit of this sleek, radarevasive jet and feel the thrill of diving and soaring in relentless dogfights. Fly gravitydefying bomb runs in the Middle East, the North Cape and Central Europe. Then disappear into the night. It's flight simulation at its best!

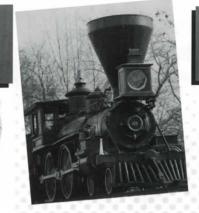

## Sid Meier's RAILROAD TYCOON®

FOR IBM®-PC COMPATIBLES ON CD-ROM

Construct a powerful railroad empire across rivers, mountains, canyons and deserts. Outguess famous rail barons like J.P. Morgan and Jay Gould. Overcome natural catastrophes, labor strikes and rate wars. It's big business, big decisions and big excitement from award-winning game designer Sid Meier!

## NFL Coaches Club™ Football

FOR IBM®-PC COMPATIBLES ON CD-ROM

Compete with some of the NFL's best coaches and score big in this authentic football game for the PC. Choose from 160 offensive and defensive plays. Hand-pick your team's players. Build an NFL dynasty and go all the way to the Super Bowl!

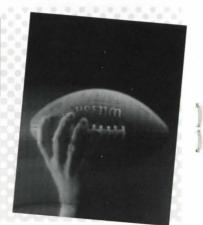

Now your child can help Zeedle and Deet on an exciting journey to find their Grandpa in this interactive cartoon adventure. Computer beginners will love solving challenges that are always within reach. The full-screen animation and musical effects make it as much fun to watch as it is to play!

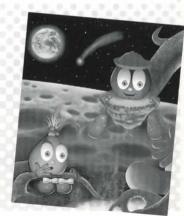

#### **DYNAMITE DEMOS**

Look for these incredible game demos from MicroProse on every ROMZŌN!™ CD!

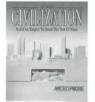

## Sid Meier's Civilization®

Conquer history's greatest leaders in the most celebrated strategy game of all time. Build a powerful empire where you make every decision. With Civilization, your world will never be the same.

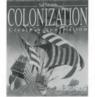

#### Sid Meier's Colonization™

Discover the Americas your way in the newest strategy game from Sid Meier.
Explore new lands.
Overcome angry natives and rival powers. But choose the wrong plan of action and you're history.

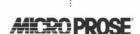

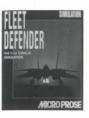

#### Fleet Defender™

Experience the thrill of a catapult launch. Engage in air-to-air combat over the North Cape. Land on a pitching deck in the southern Mediterranean. Experience the most realistic F-14 Tomcat simulation ever!

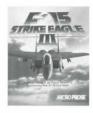

#### F-15 Strike Eagle® III

Battle high-tech enemies from around the world in this state-of-the-art military flight simulation. Fly solo, or use the two-player mode for head-to-head dogfights, formation flying or pilot/weapons officer action.

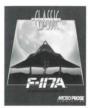

#### F-117A®

While the enemy sits unaware, you're slicing through the night sky. Pilot an F-117A aircraft and shatter the darkness with a roar of explosions. Demolish targets with pinpoint accuracy. Send troops and pilots scrambling.

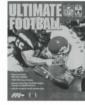

#### Ultimate Football™

Tackle the PC game that lets you play, coach or own an NFL team. Experience real excitement with awesome graphics, NFL coaches' playbooks and player rosters you can update weekly!

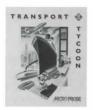

#### Transport Tycoon™

Now you can become the most powerful transportation mogul ever. Control a vast empire of rail, road, sea and air networks. Manage your business well, and you've got a one-way ticket to fame and fortune!

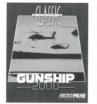

## Gunship® 2000

Command a full multi-copter troop of America's most powerful and versatile rotor craft. Take charge of five copters on hundreds of combat missions in the Persian Gulf and Central Europe.

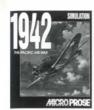

#### 1942: The Pacific Air War™

Chase down Wildcats, Corsairs and Zeros through relentless gunfire. Perform gravity-defying bomb attacks that leave you glued to the back of your cockpit. It's the ultimate in air combat over the South Pacific!

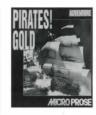

#### Pirates!® Gold

Lead a crew of marauders aboard a 17th-century Spanish galleon. Pillage Caribbean harbor towns. Duel scurvy rogues out for your loot. One wrong move, and you'll be walking the plank!

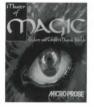

#### Master of Magic™

You're a powerful wizard in a magical game of conquest and adventure. Build your empire as you explore and control two worlds in the ultimate quest to become the Master of Magic.

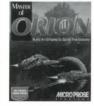

## Master of Orion™

Build an empire to span the galaxy in a game of space exploration, combat and strategy. Allocate your resources and technology. Interact with ten different alien races. It's a heartpounding adventure that's out of this world!

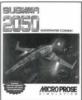

#### SubWar 2050®

You're a mercenary sub pilot, fighting fierce battles for corporate territory far beneath the waves. Explore a vast underwater seascape in four multi-mission campaigns. Come out on top or you're in deep trouble.

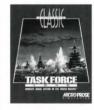

## Task Force™ 1942

Experience the thrill of naval combat in the most authentic World War II surface naval simulation. Command a U.S. or Japanese task force and engage in an entire campaign or ship-to-ship duels.

14 15

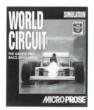

#### **World Circuit®**

Now you can become the World Driving Champion, Drive against world class competition in the only Grand Prix racing simulation to offer accurate, detailed renditions of all 16 premier championship circuits in Formula One racing!

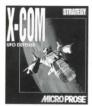

#### X-COM UFO Defense™

You're the commander of X-COM, a covert organization formed to investigate and defeat the aliens that are terrorizing Earth. Utilizing soldiers, spies, scientists and engineers, develop a strategy that will save the planet from total annihilation.

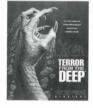

#### X-COM Terror From The Deep™

Beneath the Earth's raging seas, their fury boils with a vengeance. Command the fearless X-COM organization inside the world of the deep, where superior alien technologies threaten the very survival of the planet.

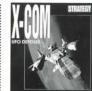

## AT YOUR SERVICE

#### MicroProse is always ready and willing to help you get the most out of your gaming experience!

For more information. or to place an order for any of our games, call: 1-800-879-PLAY.

If you're having difficulty loading or operating one of our games, call: MicroProse Customer Service and Technical Support at (410) 771-1151, or, fax us at (410) 771-9150. A representative is available to help you Monday - Friday, 9 AM to 9 PM EST.

Get the competitive edge with the MicroProse Hint Line: In the U.S.: 1-900-933-PLAY

In Canada: 1-900-451-3546

Hint lines are available 7 days a week, 24 hours a day. Charge in the U.S. is 95¢ per minute. Charge in Canada is \$1.25 per minute. Callers must be over 18 or have their parents' permission. Touch-tone phone is required.

### **ON-LINE INFO**

MicroProse provides upcoming product news, latest versions, updates, product demos, reviews, technical support and more on the following on-line services:

#### MicroProse Web Site

Address: http://www.microprose.com

#### MicroProse Bulletin Board Service (MPS\*BBS)

(410) 785-1841, with settings of 8,N,1 and supports up to 14400 baud, 16 lines, 24 hours a day, 7 days a week.

#### American Online

Industry Connection, Keyword "MicroProse", Address: MicroProse

#### CompuServe

Game Publishers Forum, Keyword "Go GAMBPUB",

Address: 76004,2223

#### **GEnie**

Scorpia RT, Keyword "Scorpia", Address: MicroProse

#### Internet

Address: 76004.2223@CompuServe.Com

#### Prodigy

"Game Club", Address: XHFK15D

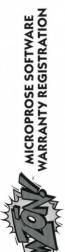

Address

State/Prov

Zip/Postal

Price Paid Country

Name of RomZon

and return to: Please remove this Warranty Card, place in an envelope

MicroProse/Spectrum HoloByte Registration Alameda, CA 94501-9740 PO Box 4012

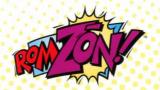

#### MICROPROSE SOFTWARE, INC. 180 Lakefront Drive, Hunt Valley, MD 21030 (410) 771-1151

© 1995 MicroProse Software, Inc. ALL RIGHTS RESERVED.

MicroProse is a subsidiary of Spectrum HoloByte, Inc.